# IntraLinks® System Software Technical Specifications

IntraLinks' enterprise-wide solutions facilitate the secure, compliant and auditable exchange of critical information, collaboration and workflow management inside and outside the enterprise. To take advantage of all IntraLinks offers, users need certain widely used software installed on their computers. In addition, exchange managers using IntraLinks' client-side tool, IntraLinks Designer, need updated software.

#### **Software components discussed in this document include:**

- Adobe® Flash® Player 9
- Microsoft<sup>®</sup> .NET Framework 2.0 and ClickOnce
- IntraLinks Designer

**Please note:** Firefox and Safari users may require additional setting changes and software plug-ins. For more information, visit the IntraLinks Answer Library.

#### **Adobe® Flash® Player 9**

Adobe Flash Player 9 is used within IntraLinks to give our exchanges an interactive, desktopapplication-like feel.

#### **What is Adobe® Flash® Player 9?**

Adobe Flash Player 9 is widely available, free software used to view interactive web content such as in ads, instructional media and games that are created using Adobe Flash.

#### **Who needs Adobe Flash Player 9?**

All IntraLinks users need Flash Player 9 to use the Q&A functionality on exchanges with that feature enabled. Exchange managers must have Adobe Flash Player 9 to access all the administrative functions within their IntraLinks exchanges including: creating, moving and updating exchange content, and adding, removing and permissioning users.

#### **Will users without Adobe Flash Player 9 still be able to use IntraLinks?**

Without Adobe Flash Player 9, IntraLinks users will be able to view content on their exchanges through a version of IntraLinks called SmartClient. The SmartClient interface will not provide the same experience as the Adobe Flash 9-enabled version nor provide access to Q&A or administrative functionality.

#### **How can I determine if Adobe Flash Player 9 is installed on my computer?**

You may use the IntraLinks Software Check at **http://www.intralinks.com/softwarecheck**  or go to **http://kb.adobe.com/selfservice/viewContent.do?externalId=tn\_15507**.

#### **Where can I get Adobe Flash Player 9?**

Visit **http://www.adobe.com/products/flashplayer/** and click **Download Now**.

## Users must have Write Access to the following:

- Application Install Directory (default is: C:\)
- User's Temporary Directory\*
- Location can be configured if user does not have access to default temporary directory

# Connectivity Requirements

Proxy or firewall settings may prevent the connection between IntraLinks Designer and IntraLinks' Web Services System **(https:// webservices.intralinks.com:443)**.

Your firewall should be enabled to allow you to connect to the following:

#### **Server**:

**https://webservices.intralinks.com**

**Port:** 443

#### **Protocol:** HTTPS

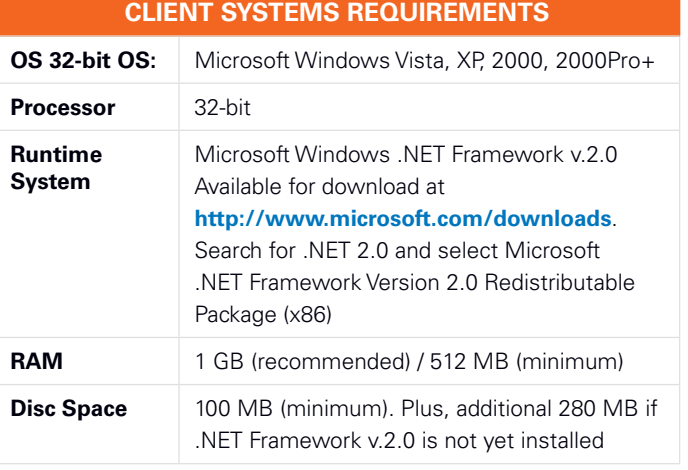

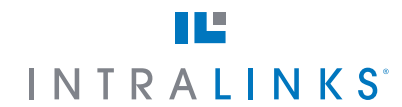

#### **1 866 INTRALINKS**

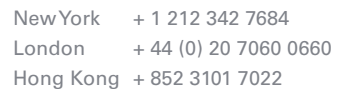

**www.intralinks.com**

#### **Microsoft® .NET Framework version 2.0 and ClickOnce**

New versions of IntraLinks' Bulk Download and Bulk Print functionalities require Microsoft .NET Framework version 2.0 or higher. They are deployed using Microsoft ClickOnce technology to facilitate installation.

Old versions of our client-side Bulk Download and Bulk Print applications will not work in the newest version of IntraLinks.

The IntraLinks Designer tool will also depend on Microsoft .NET Framework version 2.0 or higher. See below for more information on IntraLinks Designer.

#### **What is the Microsoft .NET Framework and ClickOnce?**

The Microsoft .NET Framework is a software technology that is used by most new applications created for the Windows platform. Widely used and free, it comes packaged with several Microsoft applications. It includes technology called ClickOnce, which enables users to download pieces of software with a single click without administrative rights to their computers.

The IntraLinks platform requires a minimum of Microsoft .NET Framework version 2.0, but newer versions including .NET 3.0 and .NET 3.5 will also work properly.

#### **Who needs Microsoft .NET Framework version 2.0 or higher and ClickOnce?**

All IntraLinks users who want to take advantage of Bulk Download and Bulk Print functionalities on exchanges where those tools are enabled will need Microsoft .NET Framework version 2.0, 3.0 or 3.5. In addition, ClickOnce must be enabled. Exchange managers who use IntraLinks Designer will also need this.

#### **How can I determine if my computer has Microsoft .NET Framework version 2.0 or higher and ClickOnce enabled?**

You may use the IntraLinks Software Check at **http://www.intralinks.com/softwarecheck**. Alternatively, you can check to see what, if any, version of .NET is installed by clicking **Start** on your Windows desktop, selecting **Control Panel**, and then double-clicking the **Add or Remove Programs** icon. When that window appears, scroll through the list of applications. If you see Microsoft .NET Framework 2.0, 3.0, or 3.5 listed, you have the minimum Microsoft .NET Framework requirement installed.

For users with Microsoft .Net Framework 2.0 or higher, ClickOnce will normally work automatically, unless network firewall settings have been enabled, which may block its operation.

#### **Where can I get Microsoft .NET Framework 2.0?**

Visit **http://www.microsoft.com/downloads** and search for .NET 2.0.

### **IntraLinks Designer**

IntraLinks Designer is a client-side, Microsoft .NET-based application that clients use to manage large volumes of data. It enables IntraLinks clients to stage an exchange on their local desktop and then upload content in bulk to their IntraLinks exchange.

#### **IntraLinks Designer supports the following proxy setups:**

- No proxy
- Static proxy (IntraLinks Designer retrieves proxy IP information from Internet Explorer)\*
- Proxy with no authentication
- Proxy with NTLM authentication\*
- PAC/automatic configuration\*

If your organization uses a proxy setup not included in the above list, contact IntraLinks client support.

*\*Modifications to the IntraLinks Designer configuration file may be required. Contact IntraLinks client support for assistance.*

# **The IntraLinks Advantage**

IntraLinks® provides enterprise-class solutions which facilitate the secure. compliant and auditable exchange of critical information, collaboration and workflow management inside and outside the enterprise. Our on-demand solutions help you organize, manage, share and track information, enabling you to accelerate your workflow, optimize your business processes and realize new profit potential.

#### **1 866 INTRALINKS**

New York + 1 212 342 7684  $London + 44 (0) 20 7060 0660$ Hong Kong + 852 3101 7022

#### **www.intralinks.com**